#### <span id="page-0-6"></span>Stand: 04.02.2016

<span id="page-0-0"></span>[Format](#page-0-0) | [Validierung](#page-0-1) | [Inhalt](#page-0-2) | [Ausführungsbestimmungen und Beispiele](#page-0-3) | [Befugnisse](#page-2-0)

## Format

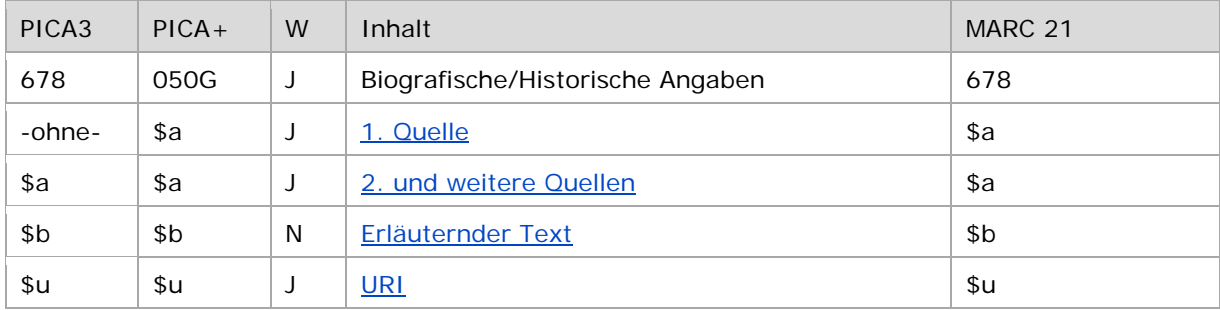

<span id="page-0-1"></span>W = Wiederholbarkeit; N = nicht wiederholbar; J = wiederholbar; hellgraue Schrift = Feld/Unterfeld wird zurzeit nicht erfasst

## Validierung

<span id="page-0-2"></span>Das Feld 678 ist fakultativ und wiederholbar. Die URI muss mit "http://", "https://" oder "ftp://" beginnen.

# Inhalt

<span id="page-0-3"></span>Das Feld 678 enthält biografische bzw. historische Angaben, die sich auf den Normdatensatz beziehen. Das Feld darf in allen Satzarten außer Tn belegt werden.

## Ausführungsbestimmungen und Beispiele

#### <span id="page-0-4"></span>**\$a bzw. -ohne-: Quelle (der biografisch/historischen Angaben)**

Es können zusätzlich Quellen zu den biografischen bzw. historischen Angaben bei Bedarf angegeben werden. Die erste Quelle wird ohne Unterfeldkennzeichnung erfasst. Das Unterfeld ist wiederholbar. Weitere Quellen werden jeweils mit der Unterfeldkennzeichnung \$a erfasst. Der Inhalt von Unterfeld \$b kann nur einer Quelle zugeordnet werden; bei Angabe von mehreren Quellen ist das nicht möglich.

↑ [nach oben](#page-0-6)

#### <span id="page-0-5"></span>**\$b: Erläuternder Text**

Biografische bzw. historische Angaben werden als Freitext (nicht normierter Feldinhalt) im Unterfeld \$b erfasst. Das Unterfeld ist nicht wiederholbar. Bei Bedarf kann über die Angaben in den 5XX-Feldern hinaus, die durch Relationen oder strukturierte Zeitangaben biografische Angaben enthalten, weiterer Text erfasst werden, vor allem, wenn der beschriebene Sachverhalt nicht aus den Verknüpfungen hervorgeht oder für z. B. Projekte oder Landesbibliografien bestimmte Formulierungen notwendig sind.

Die Texte sollen möglichst prägnant und kurz sein und nicht die Beschreibung in der davor angegebenen Quelle wiederholen. Die Sprache des Feldes ist Deutsch.

Datensätze, bei denen nur Text in Feld 678 steht, aber die 5XX-Felder nicht besetzt sind, sollen beim Wiederaufgreifen möglichst dahingehend überarbeitet werden, dass normierte Angaben in 5XX ergänzt werden. Die Texte in 678 sollen aber nicht gelöscht werden.

Beispiele "Biografische Angaben zu Personen":

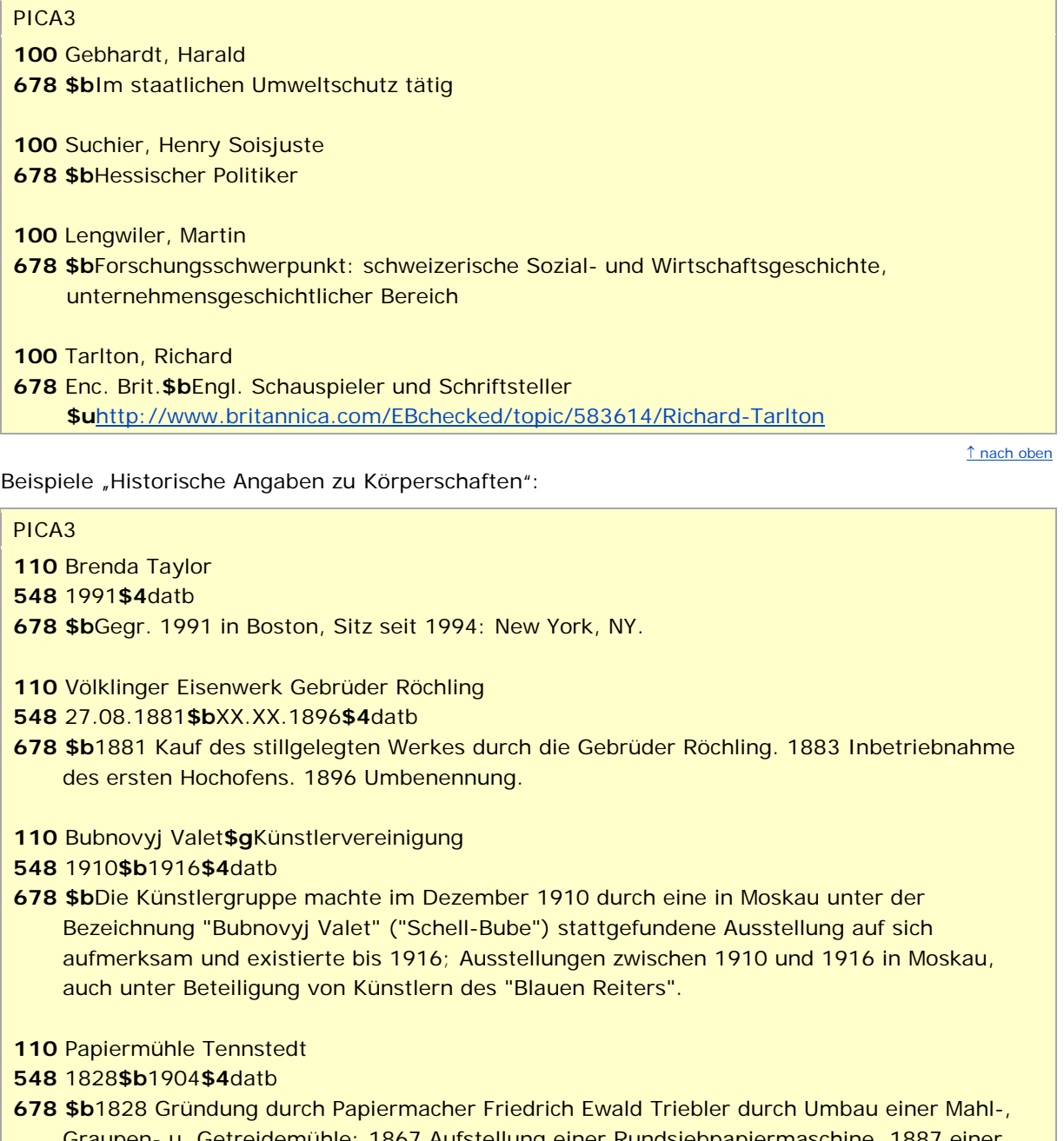

Graupen- u. Getreidemühle; 1867 Aufstellung einer Rundsiebpapiermaschine, 1887 einer Langsiebpapiermaschine der Fa. Wagner & Co. in Köthen; Brand in der Nacht zum 23.07.1904

↑ [nach oben](#page-0-6)

### <span id="page-2-1"></span>**\$u: URI**

Es können zusätzlich URIs zu den Quellen der biografischen bzw. historischen Angaben bei Bedarf angegeben werden. Dabei kann nur eine URI einem Inhalt von Unterfeld \$b zugeordnet werden.

<span id="page-2-0"></span>URIs werden im Unterfeld \$u erfasst. Das Unterfeld ist wiederholbar. Die URI muss mit "http://", "https://" oder "ftp://" beginnen.

↑ [nach oben](#page-0-6)

## Befugnisse zur Feldbelegung

*Satzarten Tb, Tf, Tg, Tp, Tu:*

Alle Anwender können in allen Datensätzen das Feld erfassen/ergänzen oder korrigieren.

*Satzart Ts:*

Anwender der Sacherschließung können in allen Datensätzen das Feld erfassen/ergänzen oder korrigieren.

↑ [nach oben](#page-0-6)